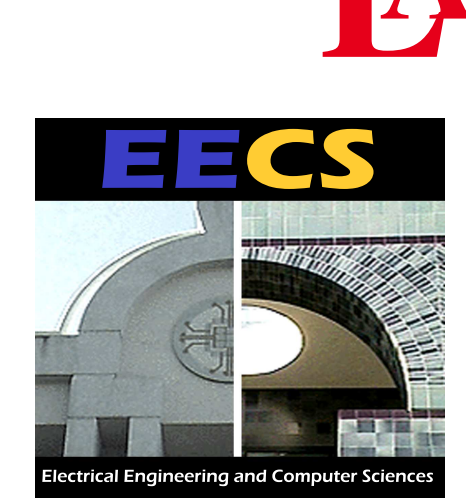

# **LATEX Template for Wireless Foundations Conference Posters v0.1**

Anand D. Sarwate

#### **Citations**

*Department of Electrical Engineering and Computer Sciences, University of California, Berkeley*

#### Introduction

- The goal of this template is to give the conference posters from Wireless Foundations a uniform "look-and-feel."
- The source that created this document is a good place to start if you are trying to make a conference poster or just want to play around with the layout.
- Since there are very few WYSIWYG LATEX editors, using this template will necessarily involve a lot of previewing and manually resizing the boxes. The advantage is that your formulas and so on will look beautiful. The disadvantage is that it takes much longer.

Mathematical typsetting is the same as it is in LAT<sub>F</sub>X. In particular, all the math symbol packages and so on should work just fine, although you may have to line-break some formulas. By re-rendering the page you can see where the layout is going to be tricky.

#### Mathematics

The quantities  $o_1(N)$  and  $o_2(N)$  go to zero with increasing N *and can be taken as*

*where*  $P_{\text{min}}$  *is the smallest nonzero transition probability for the channel and* K *is the size of the input alphabet.*

Citations can be done in using the *\cite command*. For example we should really attribute the above theorem to

• If you use BIBTeX, then you can use the same .bib file for the citations as you did for the original paper.

### Theorems and propositions

These work just the way they do in regular LAT<sub>E</sub>X :

Theorem 1 (Sphere-Packing Bound) *For any* (N, R) *code on a discrete memoryless channel,*

> Graphics can be included using the \includegraphics command, for which you need to include the graphicx package. You can also use another graphics package if you like.

$$
P_e \ge \exp(-N\{E_{sp}[R - o_1(N)] + o_2(N)\}), \quad (1)
$$

*where*

$$
E_{sp}(R) = \sup_{\rho > 0} \left[ \max_{\mathbf{Q}} E_0(\rho, \mathbf{Q}) - \rho R \right]
$$
 (2)

and  $E_0(\rho,{\bf Q})$  is given by

• If you use only .ps and .eps files, you should convert the .tex to .dvi and then the .dvi to .ps using dvips. Then you can convert the .ps to .pdf using

• If you are using. jpg and .pdf images, you can convert straight to .pdf using pdflatex or another pro-

$$
E_0(\rho, \mathbf{Q}) = -\ln \sum_{j=0}^{J-1} \left[ \sum_{k=0}^{K-1} Q(k) P(j|k)^{1/(1-\rho)} \right]^{1+\rho}.
$$
\n(3)

$$
o_1(N) = \frac{\ln 8}{N} + \frac{K \ln N}{N} \tag{4}
$$

$$
o_2(N) = \frac{\ln 8}{N} + \sqrt{\frac{2}{N}} \ln \frac{e^2}{P_{\text{min}}} \tag{5}
$$

Gallager [1].

- 
- 

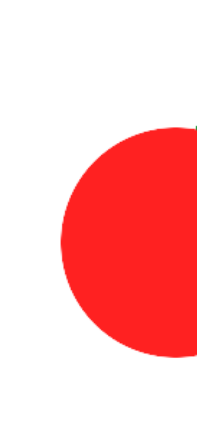

The entire poster is divided into a grid of equal cell spaces. This is only a convenience – boxes can be places arbitrarily within the poster, but a coordinate system helps users organize their information. For example, this document uses a 46 cell wide and 26 cell tall grid. The columns are 10 cells wide with a 2 cell spacer between columns. To get more arbitrary placement, you can use a finer grid or specify decimal coordinates. The top left corner of the poster is  $(0, 0)$ .

• In some cases, using end-notes may not be a good idea for posters because you don't want to use valuable poster space for bibliographies.

### How to include graphics

• Note that in LAT<sub>E</sub>X it is difficult, if not impossible, to use both . eps and . jpg files in the same file.

The textblock environments here transfer easily to slide presenation packages for LAT<sub>E</sub>X, such as prosper, beamer, and slitex. Since the layout of the poster in this document is a logical one, you can simply mimic that in your favorite slidemaking package to obtain letter-sized sheets to use as a backup in case this poster is is missing, damaged, incorrectly-sized, etc.

- 
- ps2pdf.
- gram.

Contact information: Anand D. Sarwate, 264 Cory Hall, Department of EECS, University of California, Berkeley, Berkeley, CA 94720 - Phone: 510-643-9263 - Email: asarwate@eecs.berkeley.edu; Web: http://www.eecs.berkeley.edu/ Acknowledgments: This work was performed while the author held a National Defence Science and Engineering Graduate Fellowship. This template was modified only slightly from that of Ron Kumon in order to make it more specif

# LATEX Resources

If you need to brush up your LATEX knowledge of basic commands, layout, and so on, I recommend the book by Lamport [2]. Other resources can be found online. This poster format is based on one by Rob Kumon. It has been modified to avoid being tied to ISO paper formats (A0, ... A4, ...), which are not widely used in the US.

### Figures can also span multiple columns

## Getting Started

I suggest reading this template first and getting a feel for how the layout works. Then, decide on the *logical* formatting of your poster – what groupings of information do you want, and how should they relate to one another? Then you can start playing around with the layout. Keep in mind that the border and background color options that are in this template use pstricks and thus will not play well unless you use the PostScript rendering path.

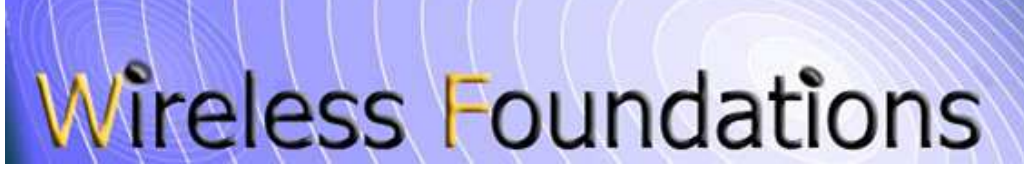

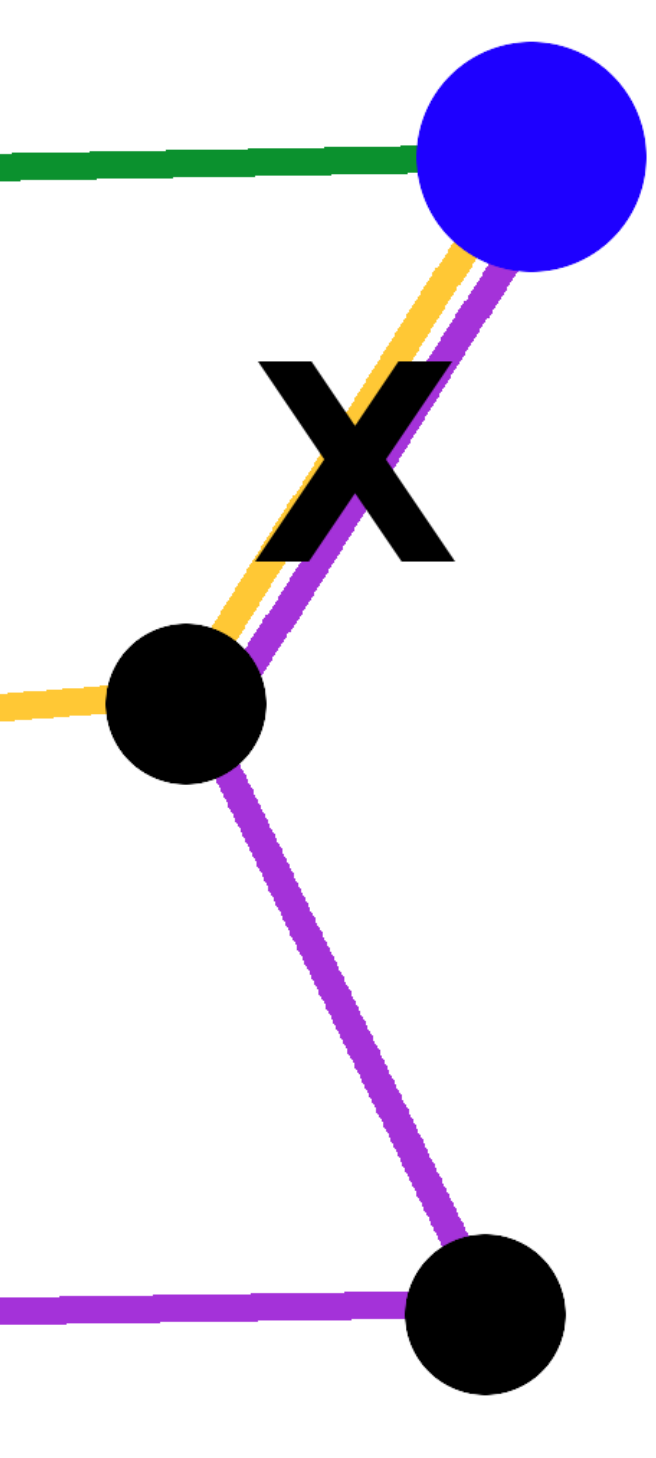

### Layout Details

This template for posters creates boxes of information and then physically places them on the poster page. Because there is no way to tell how large a chunk of text/images will take up, a lot of tweaking of the final layout is required. I think that the professional output that you get is worth the time invested.

Once you have made a logical division of the material that is to go into the poster, you can put those divisions into separate textblock environments. These have two arguments – the width in cells and the position in the grid of the top left corner of the block. You can then place all of your blocks and move them around so that they fit in the space provided.

### Making a poster backup

#### References

- [1] R. G. Gallager. *Information Theory and Reliable Communication*. John Wiley & Sons, New York, 1968.
- [2] L. Lamport. *LaTeX : A Document Preparation System*. Addison Wesley, New York, 1994.

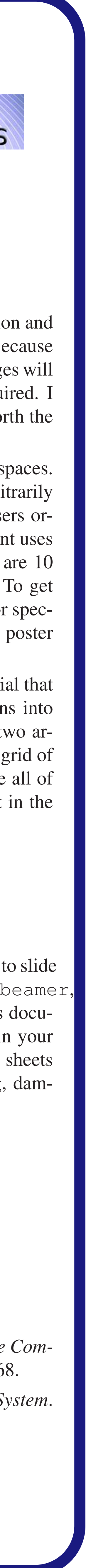